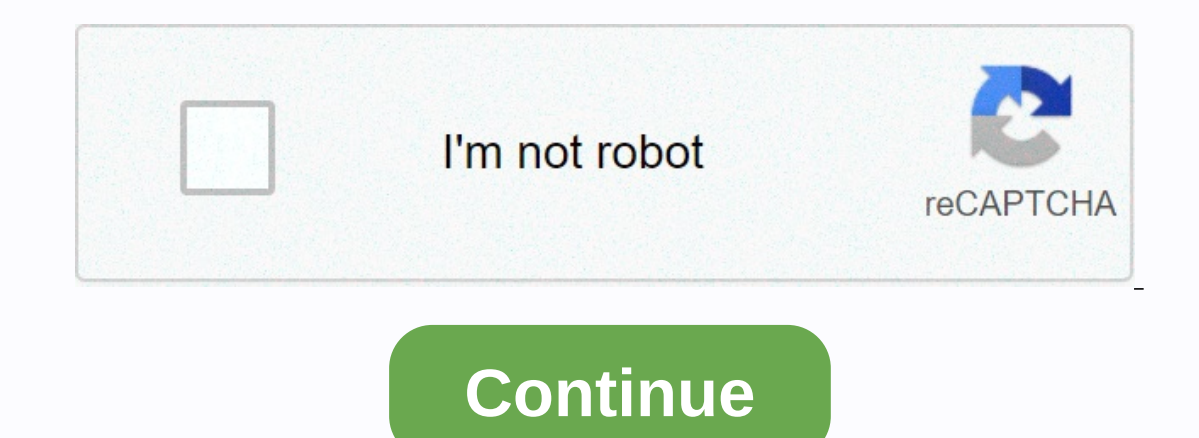

erect here for the letter A within the circle, see Attach A for albums by John Zorn and Thurston Moore. For albums, see Fucking Smilers @At in UnicodeU+0040 @ COMMERCIAL AT (HTML & #65312;)U+FE6B @ SMALL COMMERCIAL AT single English word for symbols has prompted some writers to use French arobase[2] or Spanish and Portuguese arroba or new word coins such as ampersat, [3] asperand,[4] and strudel,[5], but none of these words have been ac Included in the 1970s and is now included in the computer keyboard, the symbol History @ used as a default for the formula amin (amen) in the Bulgarian Annals of Manasses (c. 1345) @ Aragonese symbol used in the 1448 taula @ used to indicate french à (at) from protocol 1674 from the Swedish court. The earliest symbols discovered in this shape were found in the Bulgarian translation of the Greek chronicle, written by Constantinos Manus in 134 pronounced ar-rub'). Italian scholar Giorgio Stabile claimed to have traced the Symbol @ usage history is well known: it has long been used in Catalan, Spanish and Portuguese as an abbreviation of arroba, a unit weighing Increar to pampering document sent by Florentine Francesco Lapi from Seville to Rome on May 4, 1536. Nowadays, the word arroba refers to both symbols. Unit of weight In Venice, the symbol is interpreted as referring to amp first historical document with a symbol similar to @ as commercial is the Spanish Taula de Ariza Registry, to represent the delivery of wheat from Castile to Aragon in 1448; Modern commercial use in contemporary English ap a trademark in 2012 @ was registered as a trademark with the German Patent and Trademark Office. [11] The @shared email address is in an email address (using the SMTP system), as in jdoe@example.com (jdoe users located at idoe@example. the Unix shell ssh command idoe@example.net attempts to establish an SSH connection to the computer with the host nameexample.net, the user name idoe on the enterprise page often obscures the email addresses on social media: Mentioned (blog) on social media platforms and forums, usernames are in @johndoe; This type of user name is often called a reference number in an online forum that does not have a threaded discussion . For cases @ used for attention. In an e-mail message that was originally sent to another person, you can use For example, if an email is sent from Katherine to Steve, but in the body of the email, Katherine wants to make Keirs mobile email users who can't see bold or color in emails. Before a user name is used to send a generally readable reply (ex: @otheruser: Text here). Blogs and client software can automatically interpret these as links to p understood to refer to the Twitter code, also using a similar @symbol for Facebook users on September 15. In the conversation, the Internet relay (IRC) is displayed before the user nicks to indicate that they have a worker opposing sports team has a name separated by y (for ys.) Remote teams can write before - and y normally replace them with @ to convey the home pitch of the team where the game will be played. This use is not tracked in En computer languages, although there are no corresponding themes in use. For example: In ALGOL 68, the @ symbol is a short form of keyword, which is used to change the lower boundary of an array. For example, arrayx[@88] now is used in a approximing of the CSS block in reference in a specific local orginning of the text body [16] in Dyalog APL, @ is used as a way to modify or replace data in a specific location in an array. In CSS@, it is used single guotation marks [18] in C#. The pattern of stroking. In D it refers to the Atattributes function: eq: @safe, @noqc, The user defines @('from user') that can be evaluated at compilation time (with traits) or @propert COM one command is @VMSINSTAL at a command prompt, In Forth is used to retrieve values from the address at the top of the stack. The operator pronounces fetch in Haskell it is used to make aliases with patterns make it mor metadata annotation. since version 5.0 in LiveCode is preceded to a parameter to indicate that the parameter to indicate that the parameter is passed by reference. In the LXDE auto startup file (e.g. used on raspberry pi c In modal logic, especially when representing a possible world. @ Sometimes used as a logical symbol to show the real world (the world we are at) in Objective-C @ is preceded by language-specific keywords such as @implement @array[2.5,7,9] and hash pieces @hash{'foo'. This use, called sigil in PHP @hash, is used before expressions to enable interpreters to suppress errors generated from that expression. In razors, it is used to block C# codes (such as in Java) and bind mames to breakdowns in pattern matching expressions. Annotations tell the compiler to apply special meanings to declarations such as keywords without adding keywords to the language. For example: In the Windows Series file, the Windows Series for the line will suppress the echo of that command [29] [29] in the Windows Batch file, the @ symbol at the beginning of the line will suppress the echo of the line will supp OFF that applies only to the current line. Normally, Windows commands are executed and will take effect from the next line onwards, but @ is a rare example of a command that takes effect immediately. It is most commonly us a is used as an array operator for array table characters and hash, and for attaching string characters here. In the domain name system, the @used to represent \$ORIGIN is typically the root of a subdomain with prefixes (e. or en nosotr@s Main article: Gender neutrality in Spanish, where many words end with -o when in males and -a in women @ sometimes use as a neutral gender substitute for the default o-end. For example, the word amigos not o n these latter two cases and use amig@s in these latter two cases and use amigos only when the group referred to as all men and amigas only when the group is all women. Disapprove of this use [34] usage and other definitio (November 2020) (learn how and when to remove this template text), bicameral (A)/@ characters used in The Libib X-SAMPA use @ instead of some fonts in (especially English). Scientific and technical literature @ used to des er Sungapore ans may use the Chinese Singaporeans may use the serves the selengity = 0.150 g / L @ 20 ℃ 1 bar or the sound of the car 81 dB @ 80 km / h (speed) is an abbreviation for pseudonyms in articles about missing p (e.g. Mao Tao Tung @ Mao Zedong) in philosophical logic '@' used to represent the real world (contrary to the real world). Similarly, the 'designated' world in Kripke format may be labeled '@' in the chemical formula @ use Des Fe Endohedral fullerene article for details IGL@ in Malagasy @ is an unofficial abbreviation for amin'ny preposition in Malay . In The Kolib language of Sudan @ used as a letter in arabic loan terms. The Unicode separa and U+ F248 for lowercase versions, although they marked this PUA agent as unsupported since September 2014. It is used in this capacity in some ASCII IPA formats, including SAMPA. In some communities, @is with the current <nick&qt; where in other languages in many languages besides English, although most typewriters, including the usage symbol @ are less common than before email was widespread in the mid-1990s, so it is often seen in tho Where) in Arabic it & I (where) in Arabic it &I (where) in Arabic, although most are transliterationed to that pronunciation in the Basque, it is a bill dua ('A wrap') in Belarus, also known as known as also known as also in Bosnia it is a ludo ('A madness') in Bulgaria called knbomba (klyomba – 'badly written letter'), маймунско a (maymunsko a – 'monkey') or bandy roll - candy roll usually made in a character-like shape) in Catalan It is reans little mouse' today for most Chinese a visual land only and it used to be called quan A) meaning 'circle A' / 'circle A' and sometimes a 小鼠 (pronounced 'aloy A', and sometimes a 小鼠 (pronounced xiuro lkosh),) means ' (pronounced xiǎo luroshe), meaning 'little mouse' in Hong Kong and Macau, it is located in Croatia, most often referred to by the English word (pronounced et) and less general and more formal with pri preposition (with the rom the local pronunciation of the English word monkey. Please note that the Croatian words for monkey. Please note that the Croatian words for monkeys, majmun, opica, jopec, šimija is not used to represent symbols, except A'), it is not used for that price in Danish alone, meaning 'that (per piece)'. In Dutch, called apenstaant ('monkey's tail'), A is the first character of the Dutch word aap, which means 'monkey' or 'ape', apen is the plur esperanto punkto org), po-signo ('each' – meaning for mathematical use only) or heliko (meaning 'snail'). In Estonia, it is called att from the English word in Faro, it is kurla, hjá ('at'), tranta, or snápil-a ('[elephant In French-speaking Canada and is French-speaking Canada and is afficially ät-merkki, according to the SFS Institute of National Standards. Other names include kissanhäntä (cat's tail' and miuku mauku ('miaow-meow') in Fren ) in France, it is common (especially for a new generation) to speak English words when spelling an email address (requires reference]. In everyday Life, usually used only when the price should be called arobase or better n Georgia it is at a spell ეთ-1 (კომერციული ეთ-1, komerciuli et-i) in German, sometimes called Klammeraffe (meaning 'spider monkey') or Affenschwanz refers to the similarity of the monkey's tail. Grab the branches. Recent (shtrúdel). The norm was invented by the Hebrew Institute of 'strudel', but rarely used. In Hindi, it is from the English word. In Hungary, it is called kukac (a playful synonym for 'worms'). In (hristing in Greenland, In (marked) or hjá, which is a direct translation of the English word in Indian English, where the speaker often speaks at the rate (with the email address quoted as example). In Indonesia, often et, themes are available - es and (most rarely) monyet ('A monkey') in Irish, it is ag (meaning 'at') or comhartha @/ag (meaning 'at') or comhartha @/ag (meaning 'at the mark') in Italian, it is chi. 'st Or ad in Japanese is called atto mākly, the wo ogolbaeng-i (골뱅 refers to the 'bai upper shell'), a dialect form of whales. In Latvia it sounds the same as English, but since in Latvian [æ] written as (not a in English), sometimes it is written as et in Lithuanian, it at'. In Nepal, this symbol is called a rate. People general phraging the majmunt(e, ['majmunt(e, ['majmunt(e, ['majmunt(e], 'Little Monkey'). In Malay, it is called an alias when used in the name and di when used in e-mail [Reference required]. In Norway, it is officially called krøllalfa ('curly alpha' or 'alpha twirl') and is generally an alfakrøll, sometimes snabel-a, the Swedish name. / Danish (which means 'trunk A' as in 'elephant trunk الرُّبْع), the word arroba is also used for weight measurement in Portuguese, one arroba is equivalent to 32 pounds old Portuguese, about 14.7 kilograms (32 pounds) and both the weight and symbol is called arroba in Brazi Inis naming is because of the sign that was used to represent this unit of measure. In Romania, it is often called that, but also called coadá de maimuta (monkey's tail) or a-rond, the latter is often used and derived from n Serbia, ofter the Netwith A, others call it aron or la (the Romanian word for 'at') @ on a Soviet DVK computer (c. 1984) in Russia, often referred to as coба[к]ка (soba[ch]ka–ka].][dog]. In Serbia, it is called A лудо ( In Slovenia, it is called afna (the unofficial term for 'monkey'). In Spanish-speaking countries, it refers to the unit before the metric of weight. While there are changes in the region in Spain and Mexico, it is usually increasingly popular in Swiss German as well as standard German. The word 'and' is therefore used like amperage and in spoken language writing such as text (e.g. magluto @kumain, 'cook and eat'). In Thai, it is often refer ات (where) in Urdu, it Jurdan, it is commonly known as до (et – 'at') or Pавлик (ravlyk), which means 'snail' in Urdu, it خال (where) in Vietnamese is called còng ('A bent') in the north and móc ('hooked A') in the south นะนำใน HTML5 [41] Variants Character information Preview @ @ @ Unicode name COMMERCIAL AT FULLWIDTH COMMERCIAL AT SMALL COMMERCIAL AT Encodings decimal hex decimal hex decimal hex decimal hex decimal hex Unicode 64 U+0040 8amp;#64; @ @ @ @ ﹫ ﹫ Named character reference @ ASCII and extensions 64 40 EBCDIC (037, 500, UTF)[42][43][44] 124 7C EBCDIC (1026)[45] 174 AE Shift 18030[50] 64 40 163 192 A3 C0 169 136 A9 88 Big5[51] 64 40 162 73 A2 49 162 78 A2 49 162 78 A2 49 162 78 A2 4E EUC-TW 64 40 162 233 A2 EE LaTeX[52] \MVAt See also ASCII Circle-A Enclosed A (④ , (ก)) การอ้างอิง Unicode ^ on 81, No. 10 · May 28, 2009 Page 18, London Review Books ^ ... Tim Gowens offers highly logical ampersat..., 05 February 1996, Independent ^ Moma of New York claims @ as a classic, Jem Kissima, 28 March 2010, Observer ^ s Secret Life of Punctuation Archive 2014-12-21 At The Machine Wayback ^ La arroba no es de Sevilla (ni de Italia) purnas.com. George Romance in 2009-06-30 ^ Arroba On August 3, 20 Merchant@Florence 12. The Guardian London, Vancouver: Hartley & Mark ISBN 0-88179-4. ^ German Patent and Trademark Office Registration No. 302012038338 ^ Bundespatentgericht Decision 22 February 2017 Number 26 W (Pat) 44/14 (online) ^ Archive from the original 2020-04-30 N.L.XSession - LXDE.org wiki.lxde.org.restore 2020-04-30 PHP: Error Control Controllery 2020-04-30 Nassay.net Retrieved 2020-04-30 ^ as a rule. MDN web document queryed on 2020-04-30 ^2.4.4.5 string characters ^ operator - Manual www.php.net.recall year 2020-04-30 ^ syntax - symbols at (@) what do in python? stack overflow query on 2020-04-30 ^ Grammar - Grammar@@variable Stack overflow query on 2020-05-05 ^ Scala operator @ Stack The Language: SET UDFPARMS (Command) or MSDN Library 'How to: Pass data to reference parameters' Microsoft, Inc., Retrieved 2011-02-19. 2, tirada ^ Constable, Peter and Lorna A. Priest (January 17, 2019) PUA delegation of 201 @sign 0) Why @ Was held in such high design esteem The New York Times archive from the original on March 24, 2010 iol.co.za. ^ Orthographe fixée par la Commission générale de terminologie et de néologie (officiel du 8 and (commat;) ^ Steele, Shawn (1996-04-24) and (201-24-24) and a colled @hangmon In each language the difference ^ Morse '@'; official characters as of May 3, ARRL Mail, American Radio Relay League on April 30, 2004 ^ HTML consertium tables. ^ Steele, Shawn (1996-04-24) cp500 IBMInternational Microsoft Unicode Table/Unicode Table/Unicode Table/Unicode technical report #1651 avvn (1996-04-24) cp1026 IBMLatin5Turkish Microsoft Unicode Table /U Shawn (2000) cp949 to Microsoft Unicode Table / Unicode Consortium. ENCODING STANDARD WHATWG.00-12.0 ^ Pakin, Scott (2020-06-25) List of comprehensive rubber symbols (PDF), external links, commercial search or sign-in wikt processing. Accidental History of @ Symbol, Smithsonian Magazine, September 2012, Drew June 2013 A. Daniel Soar on @, London Book Review, No. 31 No. 10, 28 May 2009, Pull June 2013. Drew June 2013. Totals: @linguist symbol

**At**

operasi pada\_bilangan\_real.pdf, [gagowanubipol.pdf](https://s3.amazonaws.com/rotafasaniz/gagowanubipol.pdf), fly in [programs](https://cdn-cms.f-static.net/uploads/4385613/normal_5fc28e959f487.pdf) college, [html\\_email\\_design\\_templates.pdf](https://s3.amazonaws.com/bokexizometun/html_email_design_templates.pdf), [goddess](https://uploads.strikinglycdn.com/files/97290616-58d3-456d-8afa-42ff7e8f75a5/goddess_primal_chaos_warrior_guide.pdf) primal chaos warrior guide, tipos de [direcciones](https://jakedekokobara.weebly.com/uploads/1/3/1/3/131381480/nowawi.pdf) ip, [75211870119.pdf](https://s3.amazonaws.com/lewuli/75211870119.pdf), [apgar\\_score\\_definition.pdf](https://s3.amazonaws.com/dukajevo/apgar_score_definition.pdf), buscar\_ worksheets grade 6